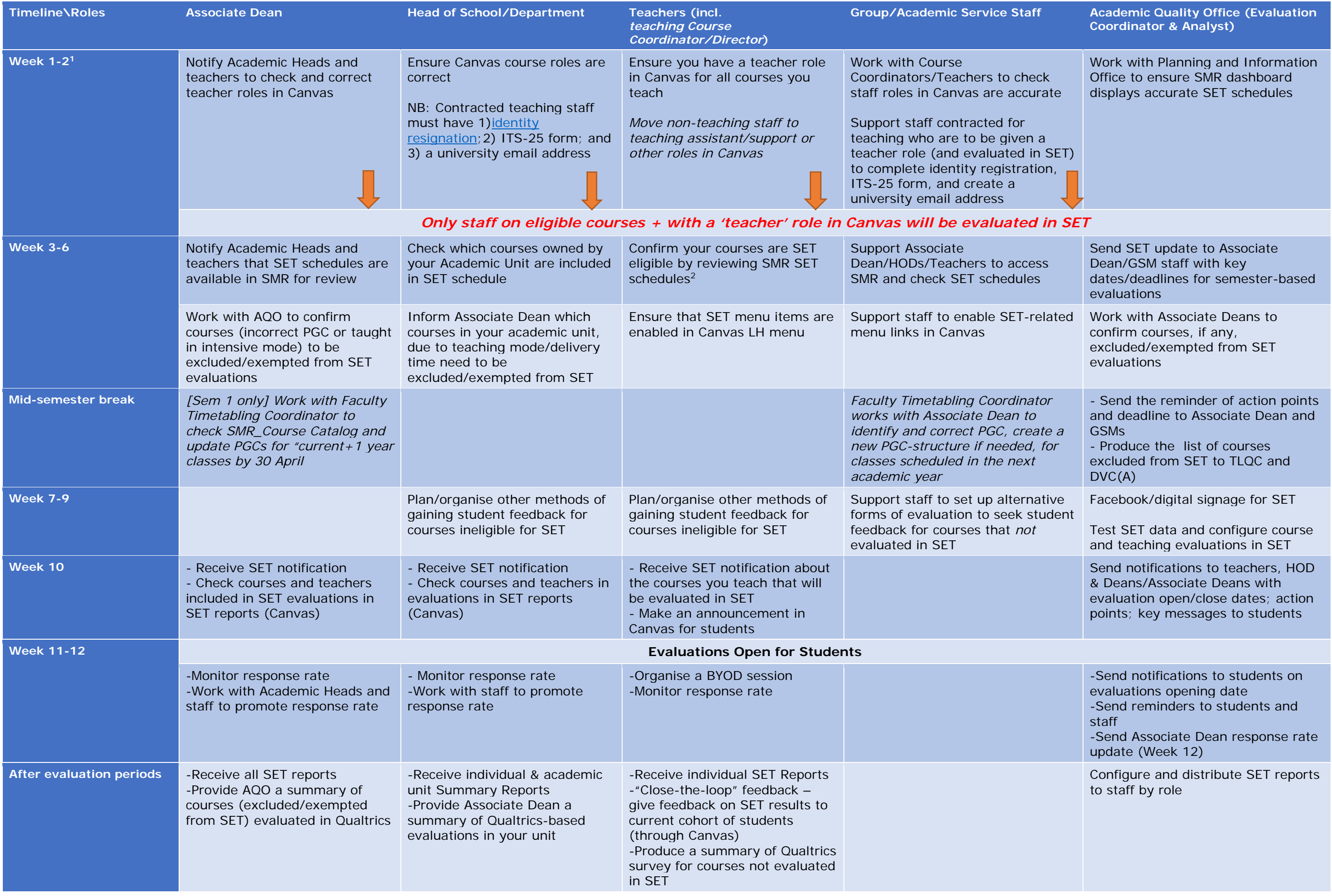

<sup>&</sup>lt;sup>1</sup> Standard semester timing

 $^2$  Eligibility is determined by in-scope Primary Graded Component (PGC) and class enrolment size